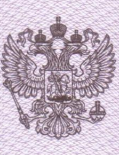

ПРАВИТЕЛЬСТВО САНКТ-ПЕТЕРБУРГА КОМИТЕТ ПО ОБРАЗОВАНИЮ

именование лицензирующего органа

**JUNIERSUS** 

No 0812

or "18" gargachel 2014 r.

На осуществление образовательной деятельности по указанным в приложении (приложениях) образовательным программам.

Настоящая лицензия предоставлена

Государственному бюджетному дошкольному образовательному учреждению детскому саду № 85 компенсирующего вида Центрального района Санкт-Петербурга «Психолого-педагогический центр по социальной адаптации детей с тяжелыми нарушениями речи» ГБДОУ детский сад № 85 Центрального района СПб «Психолого-педагогический центр по социальной адаптации детей с тяжелыми нарушениями речи»

## бюджетное учреждение

та случие если пмеется) отчество платини у ального предпринимателя

На право оказывать образовательные услуги по реализации образовательных программ по видам образования, по уровням образования, по профессиям, специальностям, направлениям подготовки (для профессионального образования), по подвидам дополнительного образования, указанным в приложении к настоящей лицензии

Основной государственный регистрационный номер юридического лица (индивидуального предпринимателя)

 $(O$  $F$  $H$  $)$ 1027809238093

Идентификационный номер налогоплательщика

7825128082

Серия 78Л01 № 0000830

Место нахождения лицензиата

191123, Санкт-Петербург, Захарьевская улица, дом 35, литер А

лицензиата)

(указывается адрес места нахождения коридического лица (место жительства для индивидуального предпринимателя)

Место (места) осуществления образовательной деятельности указано (указаны) в приложении (приложениях) к настоящей лицензии.

Настоящая лицензия предоставлена на срок:

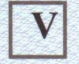

бессрочно

до "

 $20<sup>20</sup>$  $\Gamma$ 

Настоящая лицензия предоставлена на основании решения

распоряжение (приказа/распоряжения)

Комитета по образованию (наименование лицензирующего органа)

or "18" gregoria 20 14 r. No 524-p

Настоящая лицензия имеет приложение (приложения), являющееся ее неотъемлемой частью.

Председатель Комитета

ro onrana)

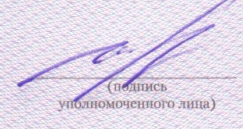

Воробьева Жанна Владимировна (фамилия, имя, отчество

толномоченного лица)